## สถิติการดำเนินการและลงโทษผู้ฝ่าฝืนกฎหมายว่าด้วยการขนสงทางบก

้จำแนกตามประเภทการขนสงและกลุ่มข้อหาการกระทำความผิด

## สำนักงานขนส<sup>่</sup>งจังหวัดชัยภูมิ

## ์ตั้งแต่เดือน ธันวาคม พ.ศ. 2558 ถึงเดือน ธันวาคม พ.ศ. 2558

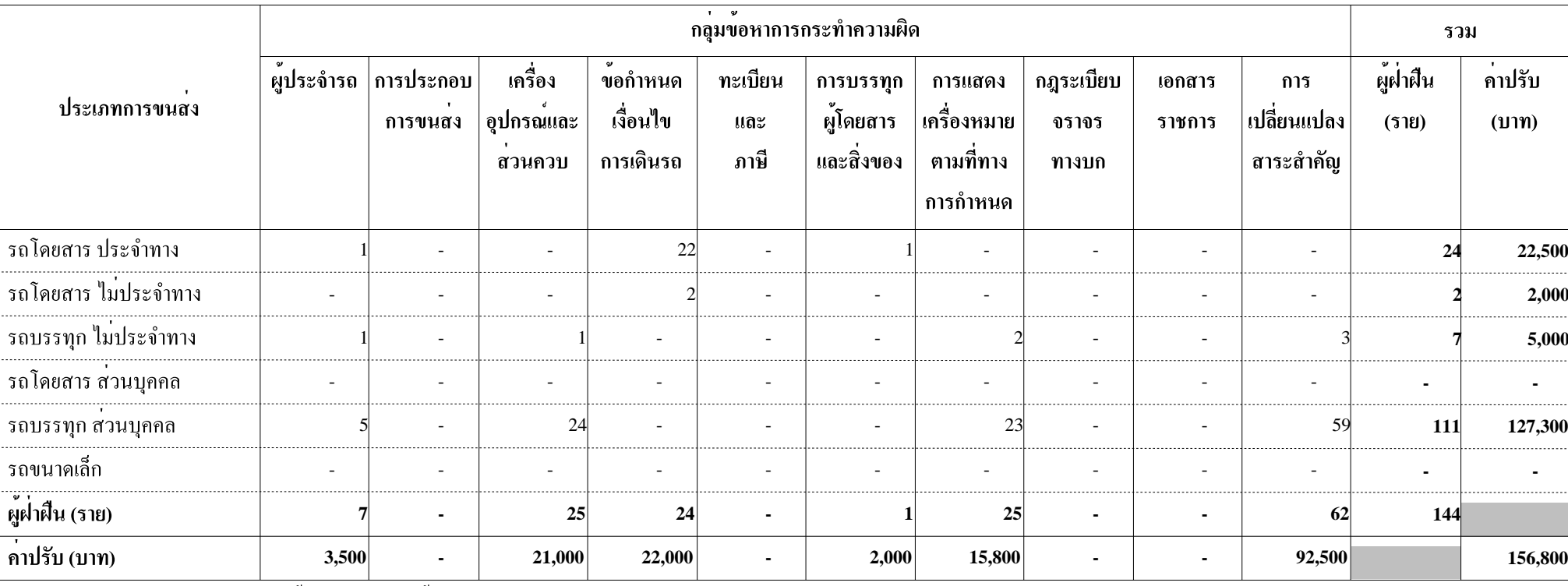

ี หมายเหตุ : จำนวนรถที่ถูกตรวจโดยผู้ตรวจการ รวมทั้งหมด 618 คัน ออกตรวจปราบปรามจำนวน ี่ 7 วัน

วันที่พิมพ<sup>์</sup> 14/01/2559 เวลา 20:02:10